DOI: https://doi.org/10.32839/2304-5809/2020-11-87-84 УДК 373.31

## **Романенко Л.В., Васюк Я.О.**

Київський університет імені Бориса Грінченка

# **ОРГАНІЗАЦІЙНО-МЕТОДИЧНІ ОСНОВИ ЗАСТОСУВАННЯ ІНТЕРНЕТ-СЕРВІСУ ICOGRAMS 3D MAP DESIGNER НА УРОКАХ «Я ДОСЛІДЖУЮ СВІТ» У 2 КЛАСІ**

**Анотація.** У статті аналізуються поняття «інтернет-сервіс», «Інформаційно-комунікаційні технології», поняття формування дослідницької поведінки учнів на уроках «Я досліджую світ» засобами інтернет-сервісу Icograms 3D Map Designer в початковій школі, його переваги та недоліки перед іншими формами методичної роботи. Характеристика можливостей застосовування сервісу Icograms 3D Map Designer на уроках «Я досліджую світ» в початковій школі та методичні рекомендації щодо організації роботи з застосовуванням сервісу Icograms 3D Map Designer на уроках «Я досліджую світ» у 2 класі. Розроблено критeрiї тa описано рiвнi готовностi вчитeля до зaстосувaння інтернет-сервісу Icograms 3D Map Designer на уроках «Я досліджую світ». Застосування інтернет-сервісу Icograms 3D Map Designer на уроках «Я досліджую світ» дозволяє самостійне і колективне створення моделей, дає можливість краще зрозуміти основні властивості предметів, явищ, процесів, які вивчаються, їх компонентів, взаємозв'язки між ними. Їх вивчення формують в учнів навики аналізу, синтезу, оцінювання, критичного мислення, дослідницькі вміння, навики просторового мислення та уяви, а також забезпечує зворотній зв'язок між учасниками освітнього процесу, підвищує рівень інтересу учнів до поданого навчального матеріалу, забезпечує індивідуальний підхід до кожного учня, сприяє якісній організації фронтальної, колективної та групової роботи, здійсненню постійного контролю та оцінці досягнень учнів.

**Ключові слова:** інформаційно-комунікаційні технології, дослідницька поведінка, сервіс Icograms 3D Map Designer, «Я досліджую світ», молодші школярі, початкова школа.

> **Romanenko Lіudmyla, Vasiuk Yana** Borys Grinchenko Kyiv University

# **ORGANIZATIONAL AND METHODOLOGICAL FUNDAMENTALS OF USING THE ICOGRAMS 3D MAP DESIGNER INTERNET SERVICE IN LESSONS "I AM EXPLORING THE WORLD" IN THE 2ND CLASS**

**Summary.** At the present stage of the development of society, significant educational changes are taking place – the general education school is being reformed, which ensures the transition of Ukrainian education to a new European level. It is clear that this is due to the objective requirements of the time, because modern children live in an information-dynamic environment that requires flexible and quick adaptation to its constant changes, which means that modern educational institutions should be ready to teach the so-called Internet generations. The first step in the reform of education in Ukraine at this stage was the "New Ukrainian School" – this is a platform for reforming secondary education, which originates from elementary school. It provides that students learn through practical action, not theory, and develop skills. A significant factor in the successful implementation of the tasks of the New Ukrainian School is the involvement of younger students in research activities, because its introduction into the learning process stimulates the child's self-development mechanisms and turns learning into self-learning. It is clear that now the leading in educational institutions are teaching methods and techniques, which are based on a research approach, because in the developments of many outstanding teachers and psychologists it is indicated that the originality and criticality of thinking, the ability to interact, as well as the creative skills of young children are more fully defined and successfully develop in practice, especially on one that includes a research orientation. The article analyzes the concepts of "Internet service", "Information and communication technologies", the concept of the formation of research behavior of students in the lessons "I explore the world" by means of the Internet service Icograms 3D Map Designer in primary school, its advantages and disadvantages over other forms of methodological work. Characteristics of the possibilities of using the Icograms 3D Map Designer service in the subject "I explore the world" in primary school and methodological recommendations for organizing work using the Icograms 3D Map Designer service in the subject "I explore the world" in grade 2. A criterion has been developed and the level of preparation of a teacher for the use of the Internet service Icograms 3D Map Designer in the subject "I explore the world" is described. The use of the Internet service Icograms 3D Map Designer on the subject "I explore the world" allows the independent and collective creation of models, makes it possible to better understand the basic properties of objects, phenomena, processes, their studied components, the relationship between them. Their study forms students 'skills in analysis, synthesis, assessment, critical thinking, research skills, spatial thinking and imagination skills, and also provides feedback between participants in the educational process, increases the level of students' interest in the submitted educational material, provides an individual approach to each student. contributes to the high-quality organization of frontal, collective and group work, the implementation of constant monitoring and assessment of students' achievements.

**Keywords:** information and communication technology, exploratory behavior, Icograms 3D Map Designer service, I Explore the World, junior schoolchildren, primary school.

П**остановка проблеми в загальному вигляді.** На сучасному етапі розвитку суспільства відбуваються значні освітні зміни – проводиться реформування загальноосвітньої школи, що забезпечує перехід української освіти на новий європейський рівень.

Зрозуміло, що це зумовлено об'єктивними вимогами часу, адже сучасні діти живуть в інформаційно-динамічному середовищі, яке потребує гнучкої та швидкої адаптації до його постійних змін, а отже, сучасні навчальні заклади мають бути готові навчати так зване інтернет-покоління.

Першим кроком реформи освіти в Україні на даному етапі стала «Нова українська школа» (НУШ) – це платформа реформування середньої освіти, що бере початок з молодшої школи.

Тепер провідними в навчальних закладах є методи і прийоми навчання, в основу яких покладений дослідницький підхід, адже у розробках багатьох видатних педагогів і психологів вказується, що оригінальність та критичність мислення, уміння взаємодіяти, а також творчі навички дітей молодшого віку більш повно визначаються та вдало розвиваються на практиці, а особливо на тій, яка включає в себе дослідницьку спрямованість.

Освіта по-новому потребує і засобів навчання по-новому, звісно не виключаючи традиційних. Такими є інноваційні інформаційно-комунікаційні технології, зокрема різноманітні інтернет-сервіси, які спроможні змінити навчання: цікаво, творчо, креативно, змістовно. Тому застосовування інформаційно-комунікаційних технологій (ІКТ) в освітньому процесі початкової школи є продуктивним і раціональним.

Інструменти ІКТ, забезпечують унаочнення освітнього процесу; індивідуалізацію та урізноманітнення навчання; організацію колективної та групової роботи; здійснення контролю навчальних досягнень; уміння опрацьовувати інформацію, комп'ютерні та медіа навички; життєві та кар'єрні (професійні) навички.

У зв'язку з введенням у початковій школі абсолютно нового інтегрованого курсу «Я досліджую світ», який передбачає формування дослідницьких умінь учнів дана тема потребує всебічного її вивчення.

Одним із способів для реалізації формувального оцінювання та формування дослідницької поведінки учнів на уроках «Я досліджую світ» можна використати такий інтернет-сервіс як «Icograms 3D Map Designer».

Даний сервіс достеменно є невідомим для українських педагогів, ним не користуються у навчальному процесі, інформації про нього вкрай мало. Проте багато вчителів за кордоном створюють дидактичний, наочний матеріал, навіть навчальні посібники для своїх учнів.

Сервіс дозволяє наочно показати переміщення та зміни складних процесів у вигляді послідовного графічного опису етапів, явищ та процесів, які здійснюються чи можуть здійснюватись у суспільстві та світі. Можна візуалізувати свої ідеї протягом декількох хвилин.

**Аналіз останніх досліджень і публікацій.** Питанням інформатизації навчання присвячені роботи С. Гончаренка, Р. Гуревича, М. Жалдака, І. Захарової, Ю. Машбиця, Є. Полат, С. Сисоєвої, І. Роберт та інших.

Особливості використання ІКТ в освіті інтенсивно досліджуються Г. Балл, Н. Балик, І. Булах, Ю. Валькманом, Р. Гуревичем, А. Гурій, А. Довгялло, А. Єршовим, М. Жалдаком, В. Житомирським, Ю. Жуком, О. Комісаровою, О. Ляшенком, Ю. Машбицем, В. Монаховим, С. Смірновим, М. Смульсоном, Н. Угриновичем та ін.).

Іінформаційно-комунікаційні технології в освітньому процесі вивчаються багатьма науковцями: О. Пометун, Л. Пироженко, А. Гін, О. Ісаєва, А. Мартинець, Г. Сиротинко, Н. Суворова, Г. Токмань, С. Жила та інші.

Іінформаційно-комунікаційні технології початкової освіти досліджуються зокрема Н. Бібік, М. Вашуленко, І. Ґудзик, О. Савченко, О. Хорошковська та ін., що показали ефективність застосовування комп'ютерних технологій у навчанні молодших школярів.

Про проблеми науково-методичного забезпечення контролю та оцінювання навчальних досягнень молодших школярів на засадах компетентнісного підходу можна ознайомитись в колективному дослідженні Н.М. Бібік, Т.М. Байбара, М.С. Вашуленко, О.В. Вашуленко, Н.С. Коваль, О.В. Онопрієнко, К.І. Пономарьова, О.Ю. Прищепа [3, с. 43].

**Виділення невирішених частин проблеми.** Роль інтернет-сервісів у формуванні дослідницької поведінки учнів взагалі не досліджена, адже у сучасній системі освіти, інтернет-сервіси ще не є популярними, оскільки застосування їх в освітньому процесі потребує переосмислення вимог як до методів і форм організації дослідницької діяльності учнів, так і до ролі педагога та його рівня професійної підготовки.

На сьогодні немає жодних інструкцій та методичних рекомендацій щодо організації роботи з застосовуванням сервісу Icograms 3D Map.

**Мета статті.** Головною метою статті є показати ефективність формування дослідницької поведінки учнів на уроках «Я досліджую світ» у 2 класі засобами інтернет-сервісу Icograms 3D Map Designer.

**Завданнями статті є:** визначити роль і місце інтернет-сервісів у формуванні дослідницької поведінки учнів в початковій школі; охарактеризувати переваги та можливості використання сервісу Icograms 3D Map Designer на уроках «Я досліджую світ» в початковій школі; визначити критерії, рівні та показники готовності вчителя початкової школи до застосування ІКТ в своїй освітній діяльності.

**Виклад основних результатів дослідження.** Відповідно до оновленого Державного стандарту початкової освіти при формуванні компетентностей молодших школярів в освітніх галузях курсу «Я досліджую світ» передбачено досвід дослідницької діяльності [7].

Наукова література пропонує різноманітні визначення дослідницької поведінки, наприклад: Подд'яков О.М. вважає, що дослідницька поведінка – це пошук інформації, він наголошує, що «дослідницька поведінка пов'язана з логічним мисленням, практичним і соціальним інтелектом, творчими здібностями» [11, с. 63].

Савенко О.І в свою чергу наголошує, що дослідницька поведінка – є видом поведінки, що базується на основі пошукової активності, ціллю якої є вирішення нетипової ситуації. Як наслідок, він виділяє уміння, що формують основу дослідницької поведінки: уміння визначати та аналізувати проблеми, правильно будувати запитання, формулювати припущення, подавати тлумачення поняттям, впорядкувати, спостерігати, проводити експерименти, робити висновки, структурувати матеріал, доводити та аргументувати свої умовиводи та ідеї.

На основі застосування та вдосконалення таких умінь. можна говорити, що у молодших школярів розвивається дослідницька поведінка [13, с. 38–49].

Використання технічних засобів навчання привело до появи нового покоління ІКТ, що дало можливість створити нові засоби впливу і, як вважають фахівці, суттєво підвищити ефективність освітнього процесу.

Отож, Савенко О.І. зазначає, що формування дослідницької поведінки учнів початкової школи передбачає дослідницькі вміння, а саме:

– навчально-організаційні вміння та навички (організація процесу вирішення проблеми; план дій, розрахунок часу та ресурсів);

– пошукові вміння (генерування ідей, застосування дій та знань в різних галузях; самостійно пошук відсутньої інформації; формулювання гіпотез та причинно-наслідкових зв'язків);

– рефлексивні вміння (аналіз процесу та результатів власної діяльності);

– комунікативні вміння (вміння сприймати, опрацьовувати інформацію; обмінюватися інформацією (враховувати позиції опонентів, ставити запитання; говорити чітко, тощо); вміння висловлювати свою позицію (зрозуміло формулювати свою думку, аргументувати її); вміння домовлятися, знаходити компроміс;

– презентаційні вміння (монологічне мовлення; відповіді на незаплановані питання; артистичні вміння тощо);

– проектні вміння (вміння передбачати, презентувати кінцевий продукт) [12, с. 201].

Беззаперечно, головними методами організації дослідницької діяльності учнів є:ігровий, проблемний, евристичний та дослідницький, а також проектна діяльність, використання пошукових, проблемних методів, організація самостійної роботи учнів з використанням інтерактивних технологій тощо. Проте, зміни у підходах до навчання стимулювали пошук нових методів, спрямованих на покращення якості освіти та її спрощення, відбувається активне впровадження інформаційно – комунікативних технологій (ІКТ), які значно полегшують роботу педагогів.

В.Ю. Биков зазначав, що інформаційно-комунікативними технологіями (ІКТ) рахуються інформаційні технології, в яких пошук, зберігання, обробка, подання та передавання форм представлення даних (текстова, числова, графічна, аудіо та відео) відбувається за допомогою комп'ютерної техніки (персональних комп'ютерів), комп'ютерних мереж і засобів зв'язку» [2, с. 3–18].

Вже ніхто не сумнівається у доцільності та ефективності застосування інтернет- сервісів в навчальному процесі, в тому числі і в організації дослідницької діяльності учнів. Варто зазначити, що інтернет-сервісами називають сайти, що педагоги можуть використовути для створення електнонних дидактичних матералів, завдань, проектів, тощо.

Проблему ефективності застосування ІКТ, зокрема і інтернет-ресурсів у навчанні досліджували В. Биков, К. Пєшков, Б. Гершунський, Н. Половко, Н. Морзе, Е. Полат, О. Співаковський та ін.

Вчені визначають навчання і організацію дослідницької діяльності учнів за допомогою інтернет-ресурсів такими, що характеризуються гнучкістю, доступністю, відкритістю, пізнавальним та творчим інтересом.

Дані сервіси, можуть стати дієвим інструментом для формування дослідницької поведінки молодших школярів, адже дозволяють використовувати всі ресурси для цього: файли, веб-сайти, google документи, онлайн-вправи тощо.

Проте на даний момент ІКТ-технології лише починають входити в освітній процес і виконують допоміжну роль, а не основну, цьому слугує ряд причин, а саме: недосконалі методики застосовування ІКТ у навчальному процесі під час вивчення усіх навчальних предметів; недостатня підготовка педагогів до застосовування в навчальному процесі ІКТ, тощо. Роль інтернет – сервісів у формуванні дослідницької поведінки учнів взагалі не досліджена, адже у сучасній системі освіти інтернет-сервіси ще не є популярними, оскільки застосування їх в освітньому процесі потребує переосмислення вимог як до методів і форм організації дослідницької діяльності учнів, так і до ролі педагога та його рівня професійної підготовки.

Одним із способів для реалізації формування дослідницької поведінки учнів на уроках «Я досліджую світ» можна використати такий інтернет – сервіс як «Icograms 3D Map Designer».

Розробники Icograms Designer створили сервіс, для того щоб люди могли створювати інфографіку, ізометричні карти, діаграми та ілюстрації самим простим способом. Також, можливо завантажити всі об'єкти, які представлені у сервісі для використання їх у додатках, презентаціях, документах, веб-сайтах тощо.

Сервіс Icograms Designer дозволяє наочно продемонструвати, рух складних процесів у вигляді послідовного графічного опису етапів, явищ чи процесів, які відбуваються або можуть відбуватись у суспільстві та навколишньому світі. Сервіс дозволяє використовувати вже готові шаблони для створення своїх проектів чи створювати їх самостійно, використовуючи весь функціонал Icograms 3D Map Designer.

Наразі графічна база сервісу містить 2800 іконок і 370+ шаблонів для сільського господарства, логістики, транспорту, складування, будівництва, ІТ/мереж, енергетики, фабрики, інтер'єрів, охорони здоров'я, офісу, тощо.

Багато вчителів по всьому світу вже працюють з даним сервісом: створюють інфографіку, ізометричні карти, діаграми та ілюстрації, які використовують у якості наочного матеріалу, навчального посібника у своїх класах, тощо.

Тобто, Сервіс Icograms 3D Map Designer можна ефективно використовувати не тільки в спеціальній професійній, а й у освітній сфері, адже даний ресурс дає можливість краще зрозуміти основні властивості предметів, явищ, процесів та об'єктів, які вивчаються, їх компонентів, а також взаємозв'язки між ними, про що свідчать унікальні можливості сервісу Icograms 3D Map Designer та його вміст (табл. 1).

| Іконки і шаблони          | Графічна база сервісу містить 2800 іконок і 370+ шаблонів, що<br>постійно оновлюються                                                                                    |
|---------------------------|----------------------------------------------------------------------------------------------------|
| Онлайн графічний редактор | Інструмент для малювання та створення 3D-карт, інфографіки та діаграм<br>з ізометричних іконок.                                                                          |
| Редагування зображень     | Можна редагувати розмір, змінювати колір, налаштовувати або друкувати<br>будь-які об'єкти без втрати якості зображення.                                                  |
| 3D ізометрична графіка    | Вся графіка має однаковий стиль. Використовують ізометричну проекцію<br>2:1 для всіх значків і сіток для стикування ідеальних предметів.                                 |
| Персональна графіка       | Можна замовити персональну графіку та зробити онлайн зміни самостійно.                                                                                                   |
| Pixel Perfect PNG         | Хоча всі елементи є векторними, вони створені з урахуванням піксельної<br>сітки. Ось чому користувач отримує ідеальну піксельну графіку при<br>збереженні в форматі PNG. |

**Можливості та вміст сервісу Icograms 3D Map Designer**

Інтернет-сервіс Icograms 3D Map Designer попри свої можливості, які дозволять урізноманітнити навчальний процес, має як свої переваги, так і недоліки, про які варто наголосити.

#### **Перевагами є:**

- безоплатність сервісу;
- періодичне оновлення сервісу;
- простий інтерфейс;

– сервіс дозволяє використовувати вже готові шаблони для створення своїх проектів чи створювати їх самостійно, що значно економить час та дає змогу використовувати ресурс новачкам;

– можна замовити персональну графіку та зробити онлайн зміни самостійно;

– можливо завантажити всі об'єкти, які представлені у сервісі для використання їх у додатках, презентаціях, документах, веб-сайтах, тощо;

– ресурс можна використовувати для групової та фронтальної роботи;

– вчителю представлений великий вибір створення інфографіки, ізометричних карт, діаграм та ілюстрацій найпростішим способом для своїх уроків.

#### **Недоліки:**

– англомовний інтерфейс;

– для роботи з сервісом потрібна попередня тривала підготовка вчителя та учнів;

– ресурс підходить для роботи не на всіх уроках;

– готовий продукт слугує лише для унаочнення.

Проаналізувавши усі можливості даного ресурсу, слід наголосити, що Icograms 3D Map Designer варто використовувати в педагогічній діяльності, адже він є оригінальним збірником інструментів для створення інтерактивних уроків, а також зможе підвищити інтерес учнів до освітнього процесу.

Відповідно, з метою забезпечення організації освітнього процесу та виконання типових навчальних планів (освітніх програм) рекомендуємо використовувати електронний ресурс Icograms 3D Map Designer на уроках «Я досліджую світ» та практикувати індивідуальне, фронтальне та самостійне опрацьовування навчального матеріалу.

Завдання сервісу Icograms 3D Map Designer на уроках «Я досліджую світ» :

– забезпечення зворотнього зв'язку між учасниками навчального процесу (вчителем та учнями);

– підвищення рівня якості унаочнення навчального матеріалу;

– забезпечення індивідуального підходу до кожного учня;

– можливість моделювати та досліджуваних процеси чи явища;<br>- організація

фронтальної, колективної та групової форм роботи;

– постійний контроль та оцінка досягнень учнів.

Імовірні способи інтеграції в процесі реалізації програми «Я досліджую світ» з допомогою сервісу Іcograms передбачають залучення учнів до виконання різноманітних практичних завдань дослідницького характеру, які сприяють формуванню в учнів дослідницької поведінки. наприклад:

– дослідження-розпізнавання (Що це? Яке воно? Обстеження за допомогою органів чуття, опис, порівняння з іншими предметами, явищами; спільне – відмінне, до якого цілого воно належить);

– дослідження-спостереження (Як воно діє? Що з ним відбувається? Для чого призначене?);

– дослідження-пошук (запитування, передбачення, встановлення часової і логічної послідовності явищ, подій; встановлення причинно – наслідкових зв'язків (Чому? Яким чином? Від чого залежить? З чим пов'язано?), здогадка, висновок-узагальнення.

Готуючись до уроку з із застосуванням сервісу Icograms 3D Map Designer на уроках «Я досліджую світ», вчитель складає план уроку відповідно до його мети та завдання, а також відповідно до основних дидактичних принципів: систематичності та послідовності, доступності, диференційованого підходу, науковості, тощо.

Оскільки в основу навчання має бути покладений компетентнісний та діяльнісний підходи, вчителю потрібно розуміти, коли, як та на якого типу уроці буде доречно використати розроблений інтерактивний вміст.

Розробки сервісу Icograms 3D Map Designer на уроках «Я досліджую світ» можна використовувати для: забезпечення дослідницької активності учнів у вияві причино-наслідкових зв'язків; завданнь, спрямованих на формування навиків самостійної роботи учнів з інформацією, засвоєння норм етичного, естетичного, морального ставлення людини до природи; реалізації інформаційних та творчих проектів; організації процесу отримання нових знань тощо.

При підготовці до уроку вчитель обов'язково повинен проаналізувати запропонований вміст сервісу та обрати і підготувати, ті матеріали, які будуть доречними у застосовуванні на різних етапах навчання і відповідно до теми та мети уроку (отримання нових знань, реалізації інформаційних та творчих проектів, тощо), це забезпечить змогу досягнути максимального освітнього ефекту, реалізувати усі поставлені завдання уроку згідно програми.

Вчителю варто проінформувати всіх батьків здобувачів освіти про особливості освітнього процесу під час роботи з сервісом та надати обов'язкові рекомендації учням щодо використання даного ресурсу, послідовності виконання завдань, особливостей контролю тощо.

Для ефективного впровадження роботи з сервісом Icograms слід передбачити форми зворотного зв'язку (контролю) зі здобувачами освіти та їх батьками.

Сервіс Icograms 3D Map Designer може виступати в разі впровадження його в практику, потужним дидактичним засобом навчання, адже імовірні способи інтеграції в процесі реалізації програми «Я досліджую світ» з допомогою сервісу Іcograms передбачають залучення учнів до виконання різноманітних практичних завдань дослідницького характеру, які сприяють формуванню в учнів дослідницької поведінки.

Відповідно, проаналізувавши праці багатьох вчених та науково-методичну літературу з даної теми, ми узагальнили та виокремили чотири основні компоненти рівня готовності вчителя до застосування ІКТ, відповідно і до застосування сервісу Icograms 3D Map Designer, на уроках не тільки «Я досліджую світ», а й загалом,:

1. **Мотиваційно-цільовий компонент** – характеризує наявність зацікавленості освоєння ІКТ; сформованість потреби в інформаційній компетентності; усвідомлення цінності та доцільності використання ІКТ.

2. **Змістовий компонент** – характеризує наявність повних, глибоких та системних знань, що стосуються ІКТ, знання щодо особливостей використання ІКТ у професійній діяльності.

3. **Діяльнісно–організаційий компонент** – характеризує спроможність педагога ефективно зорганізувати навчальний процес та роботу учнів із застосуванням ІКТ, добирати та продукувати особисті розробки з допомогою різноманітних онлайн-сервісів.

4. **Рефлексивно-оцінний компонент** – характеризує самооцінку власної професійно-педагогічної діяльності засобами ІКТ.

Також було розроблено 4 рівні готовності вчителя до застосування ІКТ в своїй освітній діяльність.

**1. Низький рівень (0-13)** – у педагога низька ІКТ-грамотність. Вчитель не використовує ІКТ в своїй практиці. Не володіє знаннями в галузі застосування ІКТ-технологій та потребує навчання. Не здатний до самоосвіти. Характеризується нерегулярним використанням ІКТ технологій для примітивної діяльності. Має несистематичні знання та уміння з використання ІКТ у своїй діяльності.

**3. Середній рівень (14-26)** – педагог володіє достатнім рівнем знань та уміннями з використання ІКТ. Вчитель спроможний до самонавчання. Здатний працювати з різними онлайн-сервісами та ресурсами та застосовувати їх в своїй освітній діяльності маючи готову розробку або зразок.

**4. Високий рівень (27-40)** – вчитель володіє високим рівнем ІКТ-грамотності, здатен використовувати ІКТ в своїй роботі, продукує власні інтерактивні розробки, може навчати цьому колег.

В умовах експериментального дослідження було проведено анкетування, усі отримані дані були опрацьовані та упорядковані в таблицю, де прописані відповідні бали, які отримав кожен респондент за розробленими раніше критеріями.

Експериментальне дослідження щодо запровадження в професійну діяльність педагогів онлайн-сервісу Icograms 3D Map Designer ми проводили в 3 етапи:

**1. Підготовчий етап**, який включає в себе: вибір теми магістерської роботи, її осмислення та обґрунтування актуальності, що здійснювався з науковим керівником, враховуючи зацікавленість певною проблемою та можливістю підбору практичного матеріалу роботи; підбір та ознайомлення з науковиими та іншими інформаційними джерелами за темою дослідження; обговорення та підготовка орієнтовного експериментального дослідження і календарного графіку його виконання (проведення анкетування, проведення циклу тренінгів тощо);

**2. Практичний етап**, включає в себе проведення аналізу готовностi вчителів до зaстосувaння сервісу Icograms 3D Map Designer у своїй освітній діяльності. На цьому етапі нами були розроблені критерії, за якими визначається рівень готовності вчителів до вивчення та впровадження онлайн-сервісу Icograms 3D Map Designer. Відповідно, ми розробили анкети у вигляді Гуглформи, де респонденти анонімно могли пройти опитування та надати необхідні дані для опрацювання та аналізу даних.

Також, ми проаналізували переваги, недоліки та можливості застосовування сервісу Icograms 3D Map Designer: підготували та провели ряд тренінгів для вчителів, на яких, згідно теми магістерської роботи, проаналізували програмовий зміст інтегрованого курсу «Я досліджую світ», в конкретному випадку за 2 клас тема «Зміни».

На даному етапі відбулося проведення експерименту з апробації організаційно-методичного супроводу застосування сервісу Icograms 3D Map Designer: вчителі протягом певного періоду часу організовують та проводять уроки з використанням сервісу Icograms 3D Map Designer, застосовуючи отримані знання та досвід на тренінгах, опрацювавши блог та проаналізувавши усі інструкції та рекомендації представлені в ньому.

**3. Заключний етап** включає в себе опис та аналіз отриманих результатів. Збір відгуків усно, так і письмово (у рубриці блогу «Зворотній зв'язок») та при проходженні повторного анкетування. Повторний зріз рiвня готовностi вчитeля до зaстосувaння сервісу Icograms 3D Map Designe.

Згідно анкетування, 90% респондентів отримали середній та високий рівні, що підкреслює їх готовність до впровадження роботи сервісу в свою освітню діяльність.

Опитування також показало, що проблеми з застосовуванням інтернет-сервісів у вчителів постають через дефіцит знань та досвіду, а якщо і виникає бажання пізнати щось нове, педагогам бракує часу на пошуки зрозумілих інструкцій та навчанню роботи в цих онлайн-сервісах.

Позаяк респонденти вказали, що найбільш ефективними формами підвищення кваліфікації є індивідуальна робота з супроводом куратора та очний тематичний курс/тренінг/семінар, тож ми Чи здатні ви самостійно підбирати та створювати для уроків власні розробки за допомогою даних онлайн-сервісів?

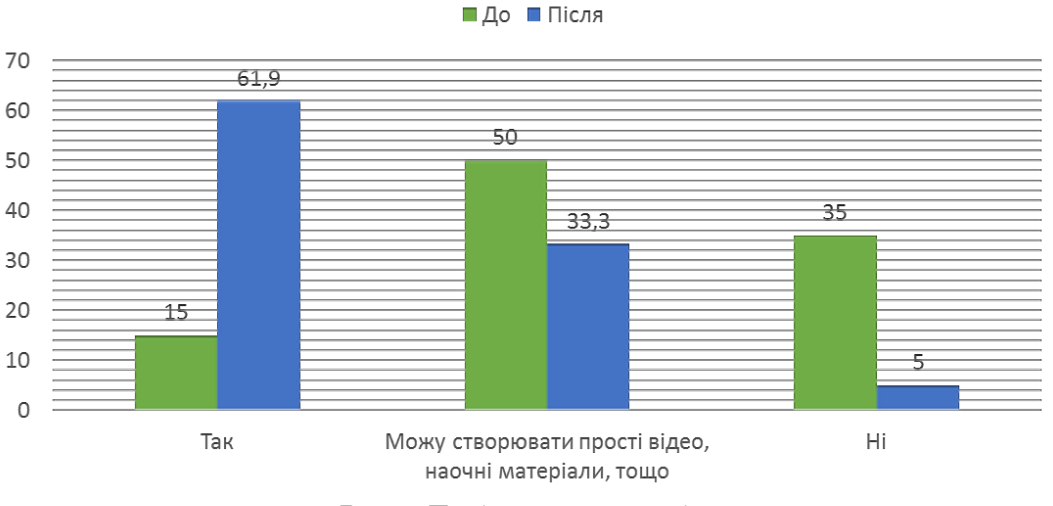

**Рис. 1. Порівняльний аналіз**

вирішили розробити цикл з 3-х тренінгів, на яких буде проаналізовано навчальний програмовий матеріал, теоретично та практично опрацьовані можливості сервісу Icograms 3D Map Designer.

Відвідування тренінгів, аналіз інструкцій та методичних рекомендацій посприяло поліпшенню організації та побудові навчального процесу з ІКТ.

Спочатку, педагоги оцінили рівень готовності вчителів до використання ІКТ на уроках у їхньому навчальному закладі за шкалою від 1 до 5 переважно в 3 бали, тобто посередньо, тепер же результати змінились – 4 бали.

Так, на питання «Чи здатні Ви самостійно створювати для уроків розробки за допомогою різних онлайн-сервісів?» майже 62% зазначили, що здатні це зробити, 33,3% зазначили, що можуть створювати лише прості відео тощо (рис.1.).

Тобто, експеримент засвідчив, що для усіх 100% учасників, серед яких 55% має високий рівень готовності до впровадження Icograms 3D Map Designer в свою діяльність, розроблений та проведений організаційно-методичний супровід застосування цього інтернет-сервісу на уроках, зокрема і «Я досліджую світ», є ефективним та дієвим.

**Висновки.** Провівши детальний аналіз сервісу Icograms 3D Map Designer, ми можемо говорити, про те що даний ресурс буде доцільно використовувати на уроках «Я досліджую світ» та загалом в початковій школі. Сервіс Icograms 3D Map Designer може висту-

пати в разі впровадження його в практику, потужним дидактичним засобом навчання, адже імовірні способи інтеграції в процесі реалізації програми «Я досліджую світ» з допомогою сервісу Іcograms передбачають залучення учнів до виконання різноманітних практичних завдань дослідницького характеру, які сприяють формуванню в учнів дослідницької поведінки. Як наслідок, нами було розроблено блог інформаційного характеру, де подано та упорядковано усю доступну інформацію, та україномовні інструкції щодо застосування сервісу Icograms 3D Map Designer та цикл тренінгів на яких було проаналізовано навчальний програмовий матеріал, охарактеризовано сервіс Icograms 3D Map Designer та практично опрацьовані всі його можливості.

Тобто, експеримент засвідчив, що для усіх 100% учасників, робота засобами інтернет-сервісу Icograms 3D Map Designer в початковій школі є ефективним та дієвим і вони й надалі готові за ним працювати.

### **Список літератури:**

- 1. Байбара Т.М. Дидактичні вимоги до реалізації компетентнісного підходу в початковій ланці освіти. Дидактико-методичне забезпечення контролю та оцінювання навчальних досягнень молодших школярів на засадах компетентнісного підходу : колективна монографія. О.Я. Савченко. Київ : Пед. думка, 2012, С. 36–46.
- 2. Биков В.Ю. Проблеми та перспективи інформатизації системи освіти в Україні. *Науковий часопис НПУ імені М.П. Драгоманова. Серія 2 : Комп'ютерно-орієнтовані системи навчання.* 2012. № 13. С. 3–18. URL: http://nbuv.gov.ua/UJRN/Nchnpu\_2\_2012\_13\_3 (дата звернення: 16.10.2020).
- Вашуленко О.В., Онопрієнко О.В., Пономарьова К.І. Державна підсумкова атестація: особливості конструювання змісту, методика контролю й оцінювання. Дидактико-методичне забезпечення контролю та оцінювання навчальних досягнень молодших школярів на засадах компетентнісного підходу : колективна монографія. Київ : Пед. думка, 2012. С. 154–179.
- 4. Вознюк О.В. Формування досліднцьких умінь та актуалізації дослідницьких здібностей у дітей та молоді. *Наукові записки Малої академії наук України : Збірник наукових праць. Серія : Педагогічні науки.* № 2. 2012. С. 50–62.
- 5. Воронцова Т.В., Пономаренко В.С. Навчально-методичний посібник «Нова українська школа: методика навчання інтегрованого курсу «Я досліджую світ» у 1–2 класах закладів загальної середньої освіти на засадах компетентнісного підходу». Київ : «Алатон», 2019. 128 с.
- 6. Гнєдашев В.М. Програма організації науково-дослідницької діяльності учнів. «Основа», 2005. 208 с.
- 7. Державний стандарт початкової освіти. URL: https://mon.gov.ua/ua/osvita/zagalna-serednya-osvita/derzhavnistandartib (дата звернення: 14.10.2020).
- 8. Савченко О.Я., Бібік Н.М., Байбара Т.М., Вашуленко О.В., Коваль Н.С., Онопрієнко О.В., Пономарьова К.І., Прищепа О.Ю. Дидактико-методичне забезпечення контролю та оцінювання навчальних досягнень молодших школярів на засадах компетентнісного підходу : монографія. Педагогічна думка, 2012. 192 с.
- 9. Захарова И.Г. Информационные технологии в образовании : Учеб. пособие для студ. высш. пед. учеб. заведений. Издательский центр «Академия», 2003. 19 с.
- 10. Недодатко Н.Г. Формування навчально-дослідницьких умінь учнів : автореферат дис. канд. пед. наук. 2000. 20 с.
- 11. Поддьяков А.Н. Исследовательское поведение: стратегии, познания, помощь, противодействие, конфликт. Эребус, 2006.
- 12. Савенков А.И. Психологические основы исследовательского подхода к обучению : учеб. пособ. «Ось-89», 2006. 480 с.

### **References:**

- 1. Baibara, T.M. (2012). *Dydaktychni vymohy do realizatsiyi kompetentnisnoho pidkhodu v pochatkoviy lantsi osvity. Dydaktyko-metodychne zabezpechennya kontrolyu ta otsinyuvannya navchal*ʹ*nykh dosyahnen*ʹ *molodshykh shkolyariv na zasadakh kompetentnisnoho pidkhodu kollektivnaya monografiya O.Ya. Savchenko* [Didactic requirements for the implementation of the competence approach in primary education. Didactic and methodological support for control and evaluation of educational achievements of junior students on the basis of the competence approach: a collective monograph O.Ya. Savchenko]. Kyiv: Ped. dumka, pp. 36–46.
- 2. Bykov, V.Yu. (2012). *Problemy i perspektivy informatizatsii sistemy obrazovaniya v Ukraine* [Problems and prospects of informatization of the education system in Ukraine]. *Scientific journal of NPU named after M.P. Drahomanov. Series 2: Computer-based learning systems,* no. 13, pp. 3–18. Available at: http://nbuv.gov.ua/ UJRN/Nchnpu\_2\_2012\_13\_3 (accessed 16.10.2020).
- 3. Vashulenko, O.V., Onoprienko, O.V., & Ponomareva, K.I. (2012). *Derzhavna pidsumkova atestatsiya: osoblyvosti konstruyuvannya zmistu, metodyka kontrolyu y otsinyuvannya. Dydaktyko-metodychne zabezpechennya kontrolyu ta otsinyuvannya navchal*ʹ*nykh dosyahnen*ʹ *molodshykh shkolyariv na zasadakh kompetentnisnoho pidkhodu : kolektyvna monohrafiya* [State final attestation: features of content design, methods of control and evaluation. Didactic-methodical support of control and evaluation of educational achievements of junior schoolchildren on the basis of competence approach: a collective monograph]. Kyiv: Ped. dumka, pp. 154–179.
- 4. Voznyuk, O.V. (2012). *Formuvannya doslidnts*ʹ*kykh umin*ʹ *ta aktualizatsiyi doslidnyts*ʹ*kykh zdibnostey u ditey ta molodi* [Formation of research skills and actualization of research abilities in children and youth]. Scientific notes of the Small Academy of Sciences of Ukraine. Collection of Scientific Papers. Series: Pedagogical sciences, no. 2, pp. 50–62.
- 5. Vorontsova, T.V., & Ponomarenko, V.S. (2019). *Navchal*ʹ*no-metodychnyy posibnyk «Nova ukrayins*ʹ*ka shkola: metodyka navchannya intehrovanoho kursu «YA doslidzhuyu svit» u 1-2 klasakh zakladiv zahal*ʹ*noyi seredn*ʹ*oyi osvity na zasadakh kompetentnisnoho pidkhodu»* [Educational and methodical manual "New Ukrainian school: methods of teaching the integrated course" I explore the world "in 1-2 classes of general secondary education on the basis of the competence approach"]. Kyiv: Alaton Publishing House, 128 p.
- 6. Gnedashev, V.M. (2005). *Prohrama orhanizatsiyi naukovo-doslidnyts*ʹ*koyi diyal*ʹ*nosti uchniv* [Program of organization of research activity of students]. Osnova group, 208 p.
- *7. Derzhavnyy standart pochatkovoyi osvity* [State standard of primary education]. Available at: https://mon.gov.ua/ ua/osvita/zagalna-serednya-osvita/derzhavni-standartib (accessed 14.10.2020).
- 8. Savchenko, O.Ya., Bibik, N.M., Baibara, T.M., Vashulenko, O.V., Koval, N.S., Onoprienko, O.V., Ponomareva, K.I., & Pryschepa, O.Yu. (2012). *Dydaktyko-metodychne zabezpechennya kontrolyu ta otsinyuvannya navchal*ʹ*nykh dosyahnen*ʹ *molodshykh shkolyariv na zasadakh kompetentnisnoho pidkhodu: monohrafiya* [Didactic-methodical support of control and evaluation of educational achievements of junior schoolchildren on the basis of competence approach: monograph]. Pedagogical thought, 192 p.
- 9. Zakharova, I.G. (2003). *Informatsionnyye tekhnologii v obrazovanii: Ucheb. posobiye dlya stud. vyssh. ped. ucheb. zavedeniy* [Information technologies in education: Textbook. manual for students. higher ped. textbook institutions]. Publishing Center "Academy", 192 p.
- 10. Nedadatko, N.G. (2000). *Formuvannya navchal*ʹ*no-doslidnyts*ʹ*kykh umin*ʹ *uchniv* [Formation of educational and research skills of students]. Abstract (Candidate dissertaion), p. 20.
- 11. Poddyakov, A.N. (2006). *Issledovatel'skoye povedeniye: strategii, poznaniya, pomoshch', protivodeystviye, konflikt* [Research behavior: strategies, knowledge, help, counteraction, conflict]. Erebus.
- 12. Savenkov, A.I. (2006). *Psikhologicheskiye osnovy issledovatel'skogo podkhoda k obucheniyu: ucheb. posob*  [Psychological bases of the research approach to training: textbook. allowance]. "Axis-89", p. 480.